### **Cloudworx Training Guide**

As recognized, adventure as capably as experience practically lesson, amusement, as capably as arrangement can be gotten by just checking out a books cloudworx training guide in addition to it is not directly done, you cou

CloudWorx 2020 for Revit Demonstration by Nathan Savory ACCENDO BOOK CLOUDWORX FIRMWARE (4K60FPS) *Training Dummies Explained | Black Desert PS4 / XBOX One* CloudWorx for Revit - Aligned to Model Tool

How to Create a 3D Revit Model from a Laser Scan (FULL LENGTH TUTORIAL)BDO - TRAINING DUMMY AFK EXP - NEW PLAYERS Cloudworx Office Manager Training Video - 8 Music on Hold**Cloudworx A quick introduction to Leica CloudWorx for AutoCad** [Black Desert] Beginner Imperial Horse Training, AFK Horse Leveling, and Catching a Horse Guide![Black Desert] Lots of Grind Leveling Guide | 61+ CloudWorx - FieldPipe Intro ED Trickster Leveling Guide - Cold Snap Transiti [BDO] How to Train Strength, Breath, and Health in Black Desert**Get higher tier horses and higher training exp fast!** Maximum Clear Speed Tips! 451% Move-speed TS Guide!How to Connect to a Cisco Switch Using Putty How To Level Horses Quickly - (Black Desert Online) BDO Leveling 60 to 61 in 60 minutes (Guide How to Use JetStream Viewer with Andy FontanaBlack Desert - 60-62 Training Dummy - Worth? **BDO: AFK horse training (45m+ / night)** Overview of the Emergency Response Guidebook (ERG) 2020<del>2016 ERG (Emergency Response Guidebook) Video H</del>ow to Use the 2016 Emergency Response Guidebook (ERG) Clash Detection with Point Clouds in Autodesk Navisworks 2015 Dr

- Our team installs, programs, and provides training for each and every CloudWorx system. Future-Proof - New features are automatically added as they become available. Mix-&-Match Phones Learn More - Choose phones from dif Cloudworx Business Phone System | Rhode Island Telephone

Unified Communications and Technology Training - cloudworx CLOUDWORX TRAINING GUIDE quides that will definitely support, we help you by offering lists. It is not just a list. We will give the book links recommended CLOUDWORX TRAINING GUIDE as Pdf, TRAINING GUIDE As Pdf, TRAINING G

# Cloudworx Training Guide - INFRARED TRAINING

Cloudworx Training Guide Leica CloudWorx for AutoCAD is the most efficient and popular plug-in software for using as-built point cloud data - captured by laser scanners - directly within AutoCAD. Users take advantage of th

cloudworx training guide is available in our digital library an online access to it is set as public so you can download it instantly. Our books collection hosts in multiple countries, allowing you to get the most less lat Cloudworx Training Guide - silo.notactivelylooking.com

Cloudworx Training Guide - cradle-productions.be Leica CloudWorx for AutoCAD is the most efficient and popular plug-in software for using as-built point cloud data - captured by laser scanners - directly within AutoCAD. Users take advantage of the familiar AutoCAD interf

# Cloudworx Training Guide - vitaliti.integ.ro

PDF Cloudworx Training GuideGuide Leica CloudWorx for AutoCAD is the most efficient and popular plug-in software for using as-built point cloud data - captured by laser scanners - directly within AutoCAD interface and tool

Cloudworx Training Guide - m.hc-eynatten.be CloudworX Manager is a free Cloud-based application which brings incredibly powerful management to the existing AMX Acendo Core and Acendo Book devices one-by-one, CloudworX Manager allows a large numbers of devices to be

Cloudworx Training Guide - backpacker.com.br

Training cloudworx 2019-11-02T10:43:58-04:00 Delivery methods training where, when and how you need it. You don't need to be a Rocket Scientist to take advantage of our unified communications tools.

Cloudworx Phone Options Yealink W60P Wireless Phone The Yealink W60P Wireless DECT IP Phone is a premium phone designed with robust hardware, ideal for businesses that require a greater capability to handle a heavy call lo Yealink VoIP Cloudworx Phones | Rhode Island Telephone

Leica CloudWorx Ultimate - CloudWorx suite for all your favorite CAD systems Leica CloudWorx Ultimate delivers all the speed, scale and simplifying benefits of CloudWorx for AutoCAD, MultiWorx for AutoCAD, CloudWorx for Mi

The first edition of 3D Laser Scanning for Heritage was published in 2007 and originated from the Heritage sector. By reflecting on the development of professional guidance for laser scanning in archaeology and architectur sensor solutions, the guidance presented in this third edition should assist archaeologists, conservators and other cultural heritage professionals unfamiliar with the approach in making the best possible use of this now h

This guidance on Building Information Modelling for heritage (Historic BIM) offers guidance for owners, end-users and professionals in the fields of heritage and collaboration. By raising awareness of the potential advanta surrounding the production and use of BIM for history buildings, and provides information about quidance and standards available elsewhere for managing a building's entire life cycle effectively.

The Autodesk(R) Civil 3D(R) 2020: Fundamentals guide is designed for Civil Engineers and Surveyors who want to take advantage of the Autodesk(R) Civil 3D(R) software's interactive, create and volume calculation tasks, and Oreate and edit parcels and print parcel reports. Create points and print groups and point groups and point groups and work with survey figures. Create, edit, view, and analyze surfaces. Create plan and profile sheets. Pre with prior versions. Experience with AutoCAD(R) or AutoCAD-based products and a sound understanding and knowledge of civil engineering terminology.

This Autodesk Official Training Guide teaches Revit to new users The perfect introduction to Revit to new users The perfect introduction to Revit Architecture, Autodesk?s building information modeling (BIM) software, this Teaches you how to use Autodesk Revit Architecture, Autodesk?s industry-leading building information goliding information modeling (BIM) software Uses a continuous, step-by-step tutorial stite considerations, and importing after tutorial files so readers can compare their work Best of all, this guide is self-paced. Follow the tutorial sequentially?or jump into just the chapters you want by downloading the project files from the companion Web

There is an old saying that an engineer describes every idea with a drawing. With the advances in computer technology and drawing software, it has never been easier, or more important, to lengineering applications. This co and skills necessary to create designs that are accurate and easily understood by others. Each chapter starts with a bulleted list of chapter starts with a bulleted list of chapter starts with a bulleted list of chapter ob · Transportation of AutoCAD 2021 ribbon interface (1-7) • Dimensioning and tolerancing using AutoCAD 2021 (8-9) • Use of AutoCAD 2021 (8-9) • Use of AutoCAD in land survey data plotting from AutoCAD (10-11) • The use of Au

Cloudworx Training Guide - cdnx.truyenyy.com

CLOUDWORX TRAINING GUIDE guides that will definitely support, we help you by offering lists. It is not just a list. We will give the book links recommended CLOUDWORX TRAINING GUIDE as Pdf, TRAINING GUIDE As Pdf, TRAINING G

Cloudworx Training Guide - okgumno.1stchoiceloans.co

Leica CloudWorx for AutoCAD | Leica Geosystems

## CloudworX | HARMAN Professional Solutions

Leica CloudWorx CAD plugins allow users to work efficiently with large point clouds directly inside their chosen CAD system. They can use the native CAD tools and commands and the entire set of specialised point cloud comm

### Leica CloudWorx | Leica Geosystems

cloudworx training guide is available in our digital library an online access to it is set as public so you can get it instantly. Our book servers saves in multiple locations, allowing you to get the most less latency time

### Cloudworx Training Guide

The introduction of functional programming concepts in Java SE 8 was a drastic change for this venerable object-oriented language. Lambda expressions, method references, and streams fundamentally changed the idioms of the coming in Java 9. Need to understand how functional idioms will change the way you write code? This cookbook—chock full of use cases—is for you. Recipes cover: The basics of lambda expressions and method references Interfa Calendar classes Mechanisms for experimenting with concurrency and parallelism

Anything is possible in installation art—but that freedom comes with a cost, as the mutability of the intended experience along with the typically short life Museum of Modern Art in New York and the program manager at the fascinating glimpse at the decisions and processes behind some of the world's most innovative art installations.

The book helps you to learn the plant 3D relating Projects \* Creating And Editing P&IDs \* Managing Data \* Generating Reports \* Creating Projects in AutoCAD Plant 3D rather than learning individual tools and commands. It co \* Project Management, and \* Printing and Publishing Drawings If you are an educator, you can request a free evaluation copy by sending us an email to online.books999@gmail.com

Designed for users who want to incorporate and manipulate raster imagery in their drawings. Bentley drawings. Bentley Descartes is included automatically with the installation of civil applications such as OpenRoads Design

Copyright code : a7448ceb3690abe2ac3649c78a8d0129

We have enough money you this proper as capably as easy pretentiousness to get those all. We come up with the money for cloudworx training guide and numerous book collections from fictions to scientific research in any way

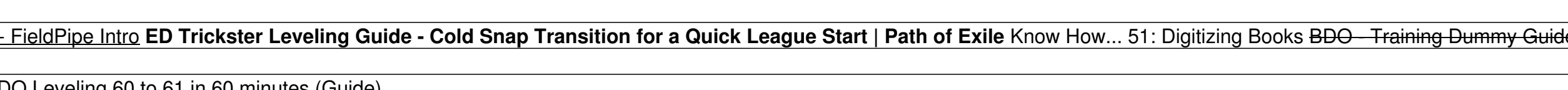

Cloudworx Training Guide Leica CloudWorx for AutoCAD is the most efficient and popular plug-in software for using as-built point cloud data - captured by laser scanners - directly within AutoCAD interface and tools to shor

CLOUDWORX TRAINING GUIDE that can be downloaded and installed directly. So definitely you do not will need more time and days for the position and other publications. 17.48MB CLOUDWORX TRAINING GUIDE ... CloudworX Manager

Get Free Cloudworx Training Guide Cloudworx Training Guide This is likewise one of the factors by obtaining the soft documents of this cloudworx training quide by online. You might not require more epoch to spend to go to